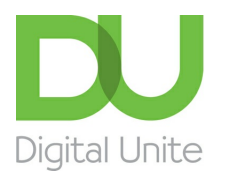

Inspiring POSITIVE CHANGE through digital skills

# Microsoft Excel

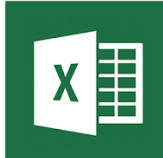

Excel is a Microsoft spreadsheet application that can help with budgeting and accounts. It can also be used to do mathematical formulae, input and build up information such as a database that can be merged for letters and envelopes, as well as build graphs and use other mathematical calculations.

Here you will find guides written by, or carefully selected by Digital Unite. Each of our own guides can be printed out for your own reference, or shared with any other people that you are helping.

### Getting started with [Microsoft](https://www.digitalunite.com/technology-guides/microsoft-office/microsoft-excel/getting-started-microsoft-excel) Excel

Guides to help you become with familiar with spreadsheets including how to create your first Excel spreadsheet and creating and renaming a worksheet.

#### **>>See [guides](https://www.digitalunite.com/technology-guides/microsoft-office/microsoft-excel/getting-started-microsoft-excel)**

## Sums, formula and filtering in [Microsoft](https://www.digitalunite.com/technology-guides/microsoft-office/microsoft-excel/sums-formula-and-filtering-microsoft-excel) Excel

Guides to help you learn how to perform mathematical calculations on data using functions in Excel. As well as how to filter and sort data.

#### **>>See [guides](https://www.digitalunite.com/technology-guides/microsoft-office/microsoft-excel/sums-formula-and-filtering-microsoft-excel)**

### Getting further with [Microsoft](https://www.digitalunite.com/technology-guides/microsoft-office/microsoft-excel/getting-further-microsoft-excel) Excel

Guides to help you progress in Excel including printing, adding graphs and charts, and using Excel for budget planning.

#### **>>See [guides](https://www.digitalunite.com/technology-guides/microsoft-office/microsoft-excel/getting-further-microsoft-excel)**

Search guides

**We use cookies on this site to enhance your user experience** 

**By clicking any link on this page you are giving your consent for us to set cookies.** More info

## Remote Digital Championing!

Guides covering some tips and techniques for providing remote support to learners, an increasingly important service in times of social isolation.

#### Find out [more](https://www.digitalunite.com/news-reviews/covid-19-how-help-others-remote-digital-champion)

## Free how-to guides for your website

Why not add our award-winning and extensive range of digital skills guides to your website?

Find out [more](https://www.digitalunite.com/digital-unites-guides-your-website-0)

## Start a Digital Champion movement!

Could your workplace do with developing its digital skills? With a variety of membership opportunities currently available, now is the perfect time for organisations to join our Digital Champions Network.

Find out [more](https://www.digitalunite.com/our-networks)

### Subscribe to our newsletter

Join our mailing list to receive the latest news, offers and expert insights from our team.

First name

Last name

Email address

Submit